# 2018학년도 1학기 통학버스 운영안내

# . 기본 안내사항

#### ◦ 모든 통학버스는 입석으로 운행할 수 없습니다.

 다만, 학기초 부득이하게 발생하는 입석에 대하여는 양해하여 주 시기 바랍니다.

#### ○ 유행지역은 다음과 같습니다.

- 운행지역: 전주, 익산, 군산, 정읍, 김제

- 음주금지
	- 통학버스 이용학생이 음주 후 통학버스를 이용할 수 없습니다.

#### ○ 신청인원 30명 이하 노선은 폐지될 수도 있습니다.

- 폐지될 경우, 운행지역 내 다른 노선을 이용하시기 바랍니다.

## . 운행관련 주요사항

#### □ 유행기가

◦ 2018년 3월 5일 ~ 6월 22일(76일, 토·일요일 및 공휴일 제외)

#### □ 운행노선

◦ 전주시내 지역: 4개 방면

- 송천동, 호성동, 아중·인후동, 평화동, 조촌·혁신방면

◦ 전주시외 지역: 익산, 군산, 정읍, 김제

#### ◦ 세부노선확인

: 전주대학교(http://www.jj.ac.kr) - 대학생활 – 통학버스·교통정보

#### □ 운행방법

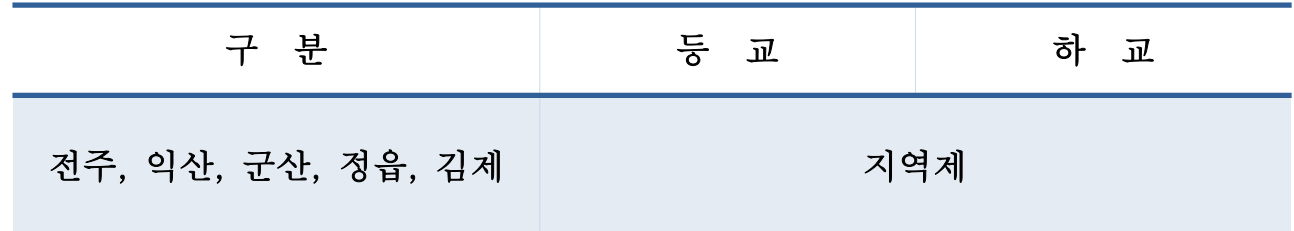

※ 지역제의 정의 및 예시

- 전주, 익산, 군산, 정읍, 김제권의 지역단위를 선택하면, 해당 지역단위의 등·하교 셔틀버스를 호차에 관계없이 1학기동안 승차 가능
- 예시1: "전주송천"지역을 선택한 경우, 송천동 노선뿐만 아 니라 전주지역을 운행하는 다른 모든 노선의 셔틀버스 를 탑승할 수 있음
- 예시2: "익산 1호차"를 선택한 경우, 해당 호차뿐만 아니라 익산지역을 운행하는 다른 모든 노선의 셔틀버스를 탑 승할 수 있음

## □ 운행회사

◦ (유)대한관광여행사 (연락처: 063-224-0640)

# . 운행요금 및 신청·납부방법 안내

## □ 운행요금

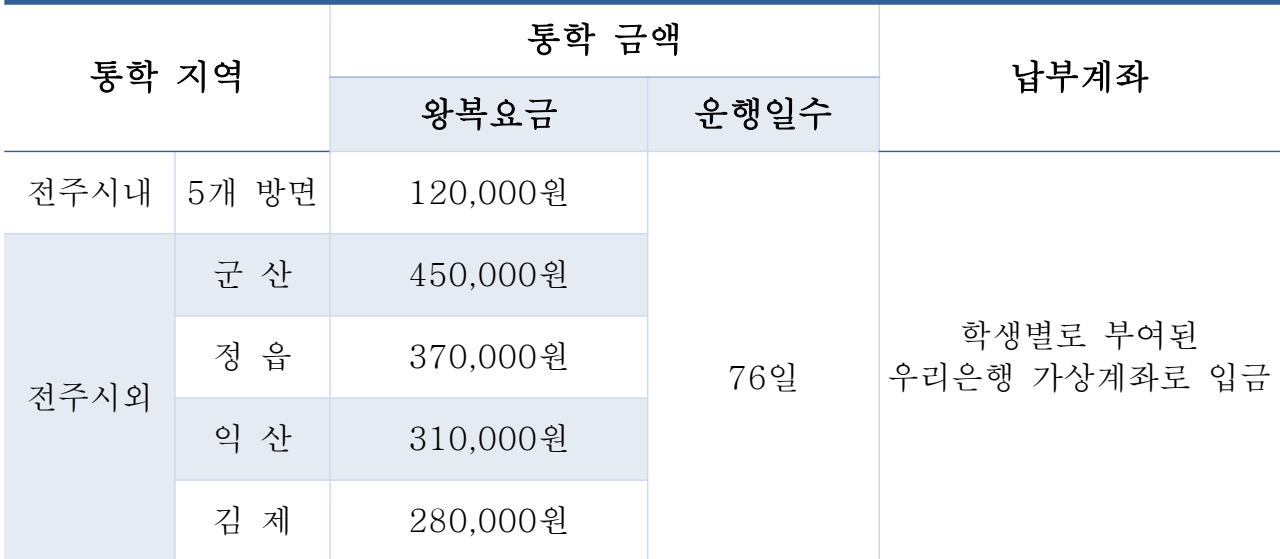

※ 통학버스 요금은 학생납부금(상기 금액)과 교비 지원금(장학금 처리)으로 구 성되어 있습니다. 학생들이 실제 납부하는 학생납부금은 시내버스 요금의 60%정 도 수준의 금액으로 책정되어 있으며, 나머지 금액은 학교에서 교비로 지원하고 있습니다. 교비로 지원되는 금액에 대하여는 장학금 지급으로 처리하게 됨을 알 려드립니다.

□ 신청 및 납부기간

| 구 부    | 기 간                                       | 비<br>- 고           |
|--------|-------------------------------------------|--------------------|
| 신청기간   | 2018. 2. 12. (월) 09:00 ~ 2. 23. (금) 17:00 | inSTAR             |
| 요금납부기간 | 2018. 2. 26. (월) 10:00 ~ 3. 2. (금) 16:00  | 개인별<br>가상계좌로<br>입금 |

#### □ 신청방법 및 납부방법

◦ 신청방법

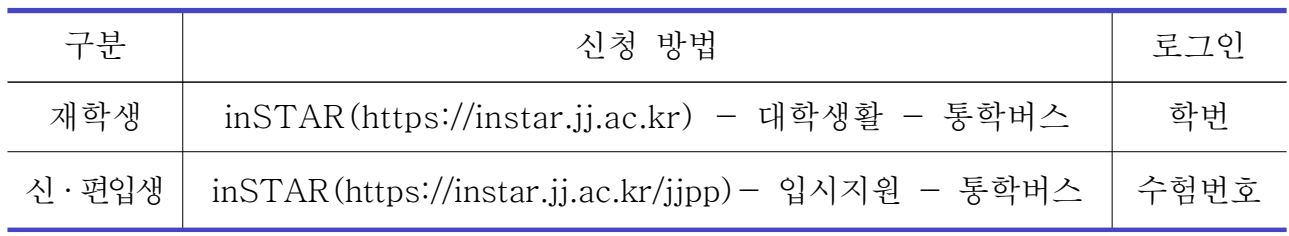

○ 납부방법

- 납부기간 중 inSTAR 페이지에서 개인별 가상계좌 확인

- 해당 가상계좌로 계좌이체(우리은행 방문납부도 가능)
- 납부관련 안내사항

- 납부 시, 입금자가 학생 본인이 아니어도 입금 가능

- 우리은행이 아닌 타은행에서 해당 가상계좌로의 이체도 가능

- 계좌이체 시, 받는 사람은 본인 이름으로 출력됨

## □ 환불안내: 최초 운행일 기준으로 4주 후(4월 2일)부터는 환불불가

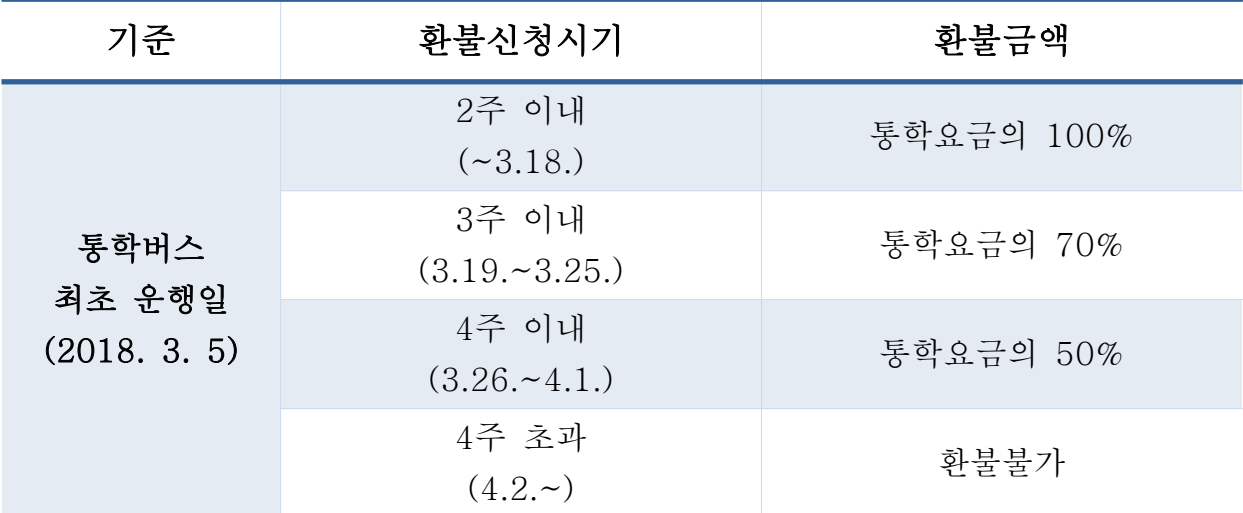

◦ 환불신청방법

- inSTAR(https://instar.jj.ac.kr) - 대학생활 – 통학버스 –

통학버스 신청 – 취소/환불

# . 통학버스 이용 방법

## □ 모바일 앱 활용 (전주대학교 포털)

 ◦ 모바일 앱 실행 후 '통학버스'메뉴 클릭 - '통학버스 통학증' 클릭 후 해당 화면을 보여주고 이용하면 됩니다.

※ 통학버스 운행관련 문의

- (유)대한관광여행사(통학버스 운영회사): 063-224-0640

- 학생지원실: 063-220-2819, 2163